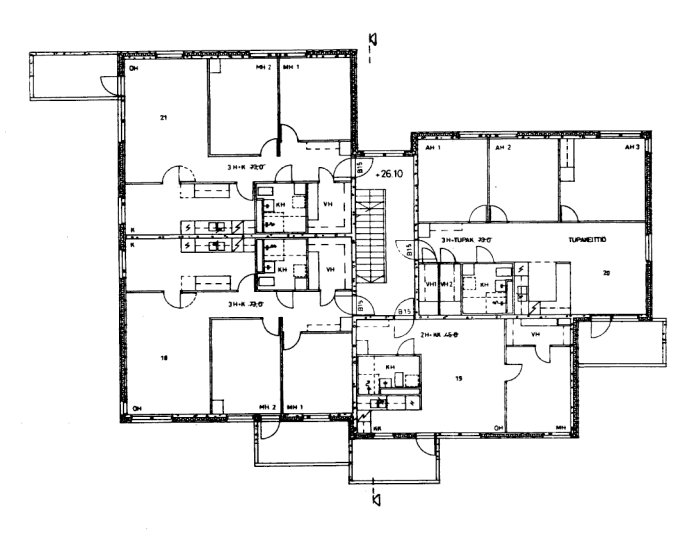

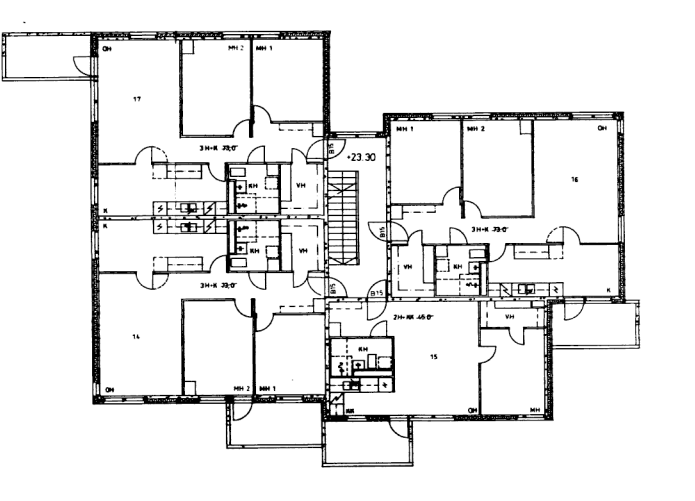

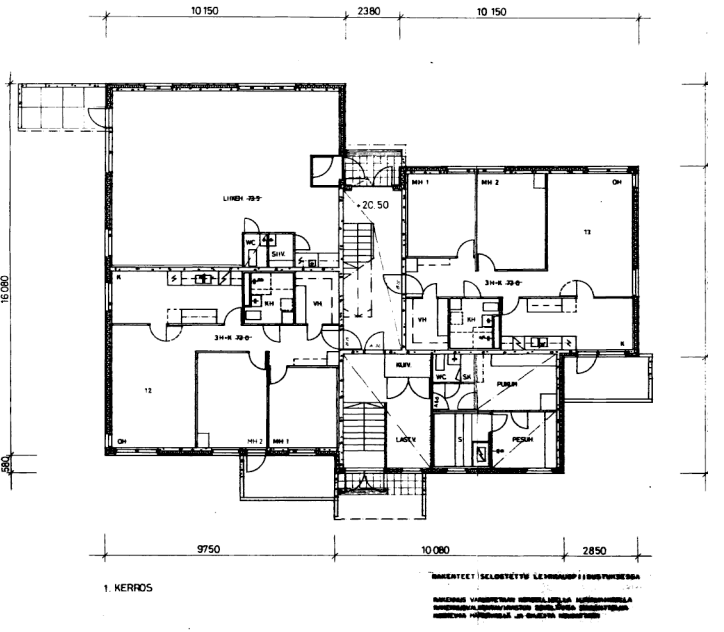

3. KERROS

2. KERROS

\\Server01\Yhteiset\Arkisto\Tiedostot\Hilapellontie\K7.TIF